### **Представлення чисел в комп' ютері**

**Доц. Скакун С.В.**

#### **Позиционная система счисления**

• Целое число х в b-ричной системе счисления представляется в **виде конечной линейной комбинации степеней числа** b

 $x=\sum^{n-1}a_kb^k$ , где  $a_k$  — это целые числа, называемые **цифрами**, удовлетворяющие неравенству  $0\le a_k\le b-1$ 

 $\mathcal{D}$ 

 $x = a_{n-1}a_{n-2}\ldots a_0$   $x = (a_{n-1}a_{n-2}\ldots a_0)_b$ 

• Важные системы счисления

• двоичная, восьмеричная и

шестнадцатеричная

# **2, 8, 10, 16 представление**

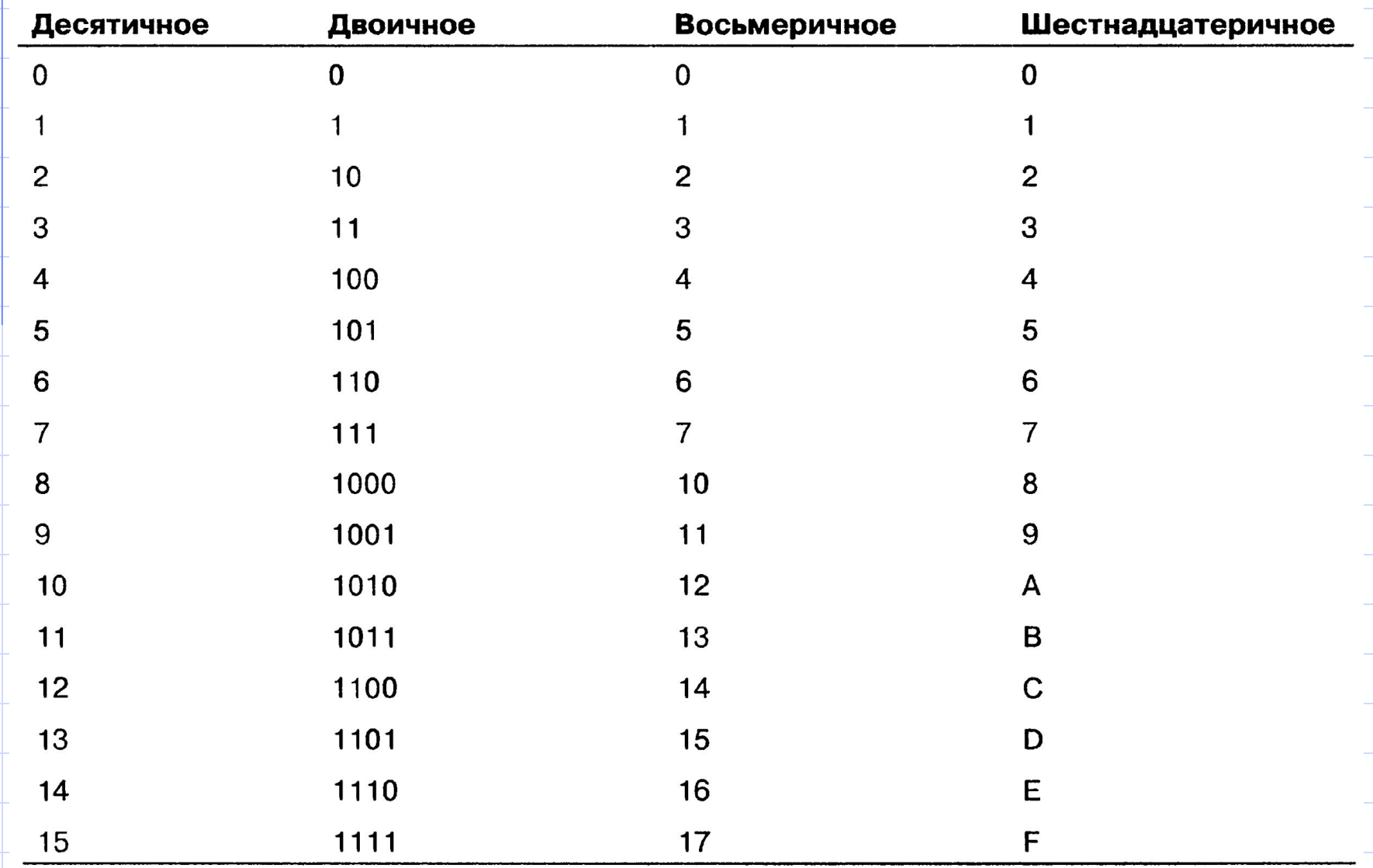

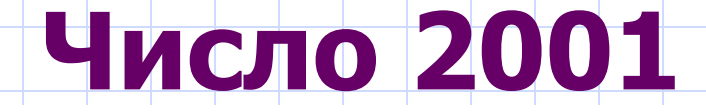

 $\pmb{0}$  $1 \quad \blacksquare$  $\mathbf 0$ Двоичное  $\mathbf 1$  $\mathbf 1$  $1 \quad \blacksquare$  $1 \quad \Box$  $\mathbf 1$  $\bf{0}$  $\bf{0}$ 1 HNCLIO  $1 \times 2^{10} + 1 \times 2^9 + 1 \times 2^8 + 1 \times 2^7 + 1 \times 2^6 + 0 \times 2^5 + 1 \times 2^4 + 0 \times 2^3 + 0 \times 2^2 + 0 \times 2^1 + 1 \times 2^0$  $+ 64$  $+0$  $+256$  $+ 128$  $+16$  $+0$ 1024  $+ 512$  $+0$  $+0$  $+1$ 

```
Восьмеричное
    3
                                  \overline{2}\overline{7}\mathbf 1HNCLIO
3 \times 8^3 + 7 \times 8^2 + 2 \times 8^1 + 1 \times 8^01536 + 448 +16 + 1Десятичное
   \overline{2}\bf{0}\bf{0}\mathbf 1HNCITO
2 \times 10^3 + 0 \times 10^2 + 0 \times 10^1 + 1 \times 10^02000
                                +0+0+1Шестнадцатеричное
   \overline{7}D
                                  \mathbf 1HNCIO
7 \times 16^2 + 13 \times 16^1 + 1 \times 16^0+2081792
                                  +1
```
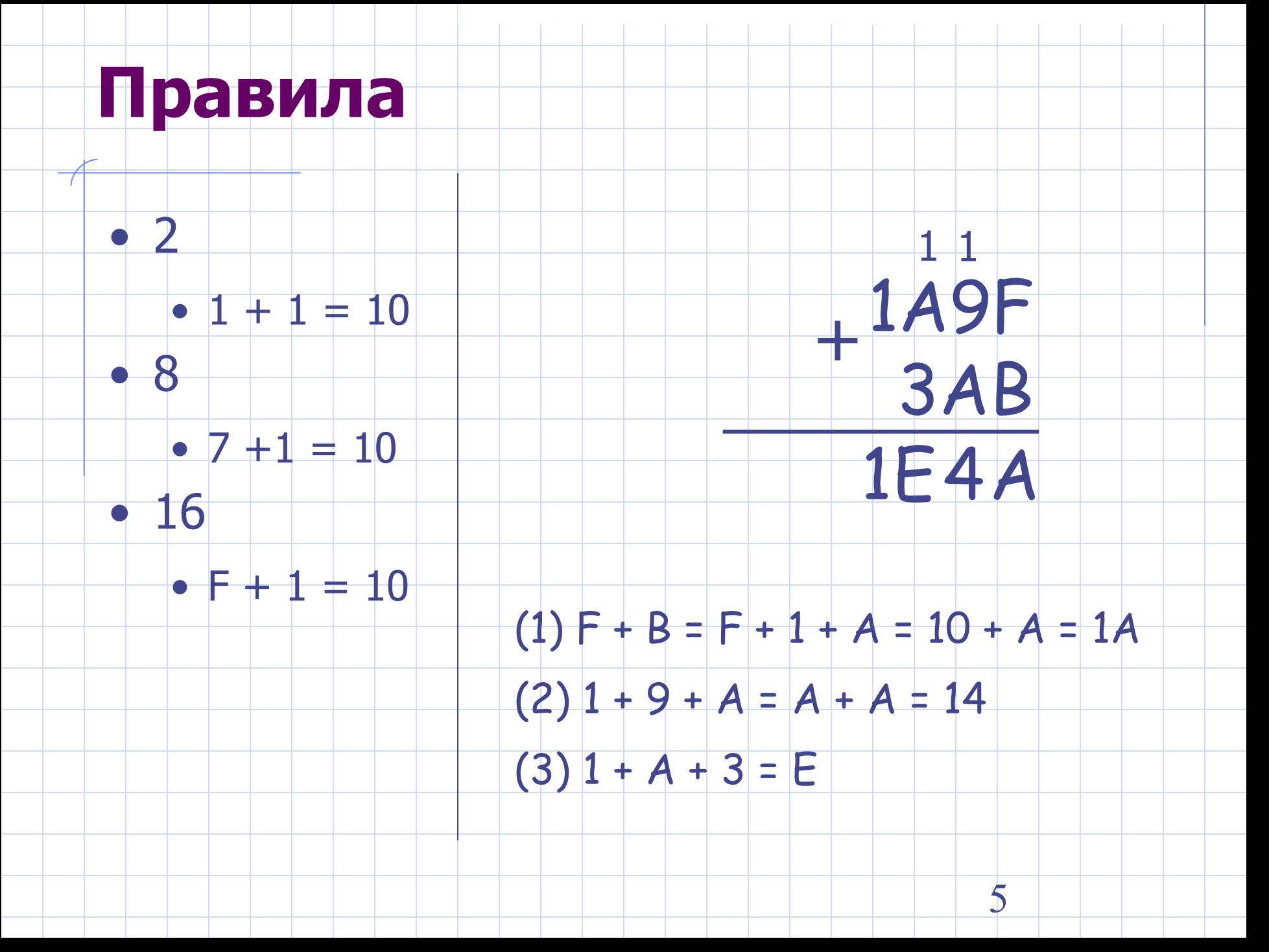

# **Преобразование чисел из одной системы счисления в другую**

• Перевод произвольной позиционной системы счисления в десятичную

Если число в b-ричной системе счисления равно

 $a_1 a_2 a_3 \ldots a_n$ 

то для перевода в десятичную систему вычисляем такую сумму:

6

$$
\sum_{i=1}^n a_i \cdot b^{n-i}
$$

или, в более наглядном виде:

$$
a_1 \cdot b^{n-1} + a_2 \cdot b^{n-2} + \dots + a_{n-1} \cdot b^1 + a_n \cdot b^0,
$$
  
\n
$$
\boxed{0111002 =}
$$
  
\n
$$
= 1 \cdot 2^5 + 0 \cdot 2^4 + 1 \cdot 2^3 + 1 \cdot 2^2 + 0 \cdot 2^1 + 0 \cdot 1 =
$$
  
\n
$$
= 1 \cdot 32 + 0 \cdot 16 + 1 \cdot 8 + 1 \cdot 4 + 0 \cdot 2 + 0 \cdot 1 =
$$
  
\n
$$
= 32 + 8 + 4 + 0 = 4410
$$

#### Перевод из десятичной в произвольную позиционную систему счисления

#### • Целая часть

- 1. Последовательно делить целую часть десятичного числа на основание, пока десятичное число не станет равно нулю.
- 2. Полученные при делении остатки являются цифрами нужного числа. Число в новой системе записывают, начиная с последнего остатка.

4410 переведём в двоичную систему 44 делим на 2. частное 22, остаток 0 22 делим на 2. частное 11, остаток 0 11 делим на 2. частное 5, остаток 1 5 делим на 2. частное 2, остаток 1 2 делим на 2. частное 1, остаток 0 1 делим на 2. частное 0, остаток 1

Частное равно нулю, деление закончено.

Теперь записав все остатки снизу вверх получим число 1011002

#### преобразуем 1011002 восьмеричная - 101 100 - 548 шестнадцатеричная - 0010 1100 - 2С16 преобразуем  $548 - 101$  100  $2C_{16}$   $\rightarrow$  0010 1100 8

- на 4
- Для шестнадцатеричной
- разбиваем переводимое число на количество цифр, равное степени 2, т.е. 3
- Для восьмеричной

#### **Перевод из двоичной в восьмеричную и шестнадцатеричную системы и наборот**

#### **Отрицательные двоичные числа**

- Существует несколько систем
- Рассмотрим дополнение до двух
- **• Х + (-Х) = 0**
- Правило преобразования в отрицательное число
	- Сначала каждая единица меняется на ноль, а каждый ноль на единицу
	- Затем к полученному результату прибавляется единица
- Число +6:
	- $00000110 \Box 111111001$
	- -6: 11111010
	- Проверка:
		- $\bullet$  00000110 + 11111010 = 0

# **Числа с плавающей точкой**

- Дробное число хранится в форме **мантиссы** и **показателя степени**
- Стандарт **IEEE 754**
- Реализация математических операций с числами с плавающей запятой в вычислительных системах может быть

как **аппаратная**, так и **программная**

# **IEEE 754**

- Определения форматов хранения мантиссы, экспоненты и знака, форматы положительного и отрицательного нуля, плюс и минус бесконечностей, а также определение "не числа" (NaN).
- Методы, которые будут использоваться для округления числа в процессе математических операций.
- Обработка исключительных ситуаций, таких как деление на ноль, переполнение и т.д.

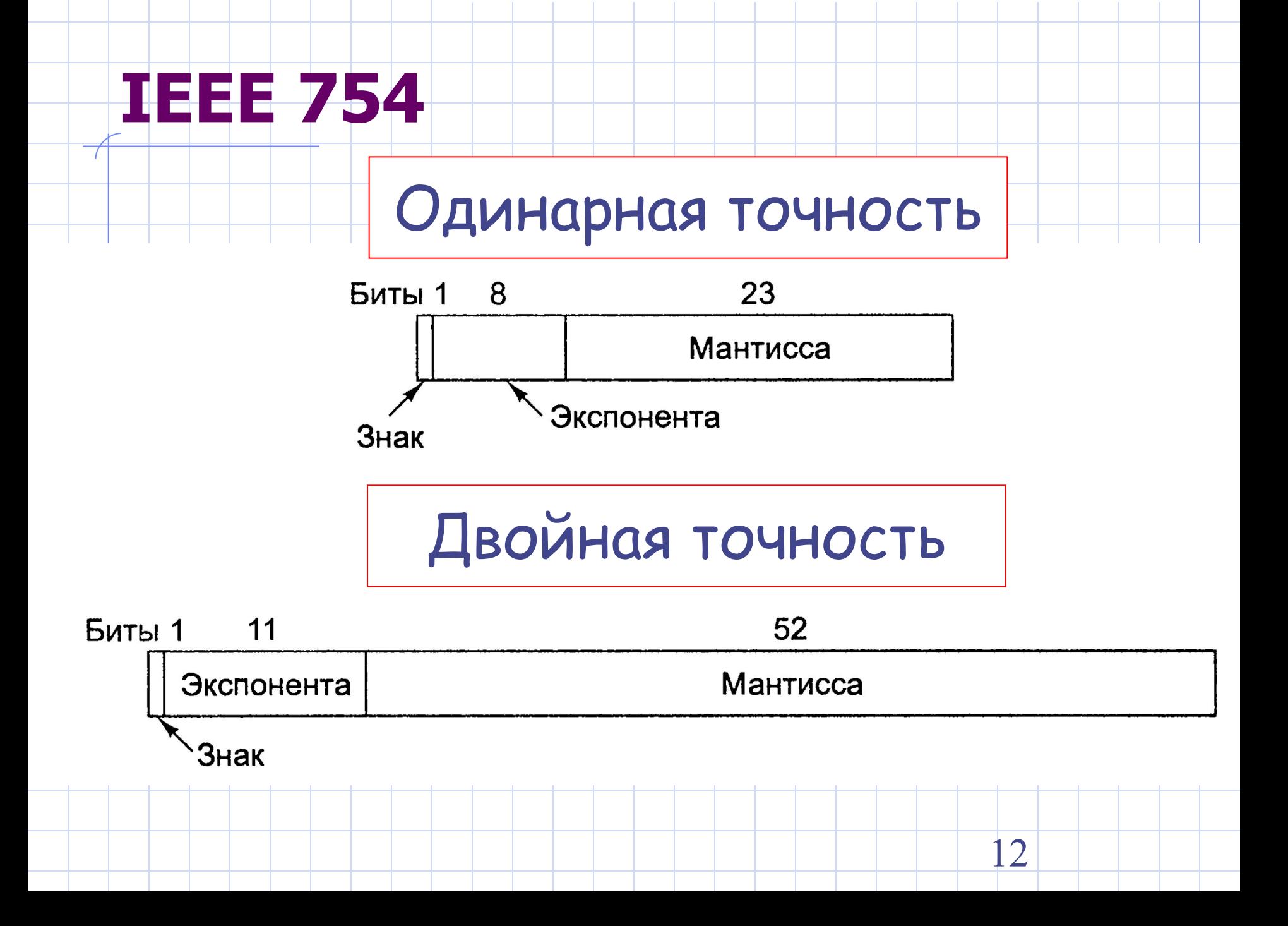

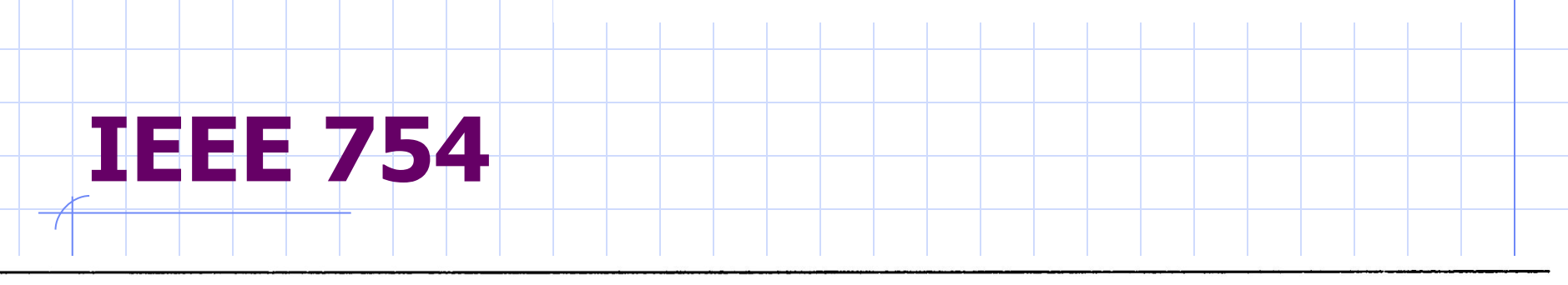

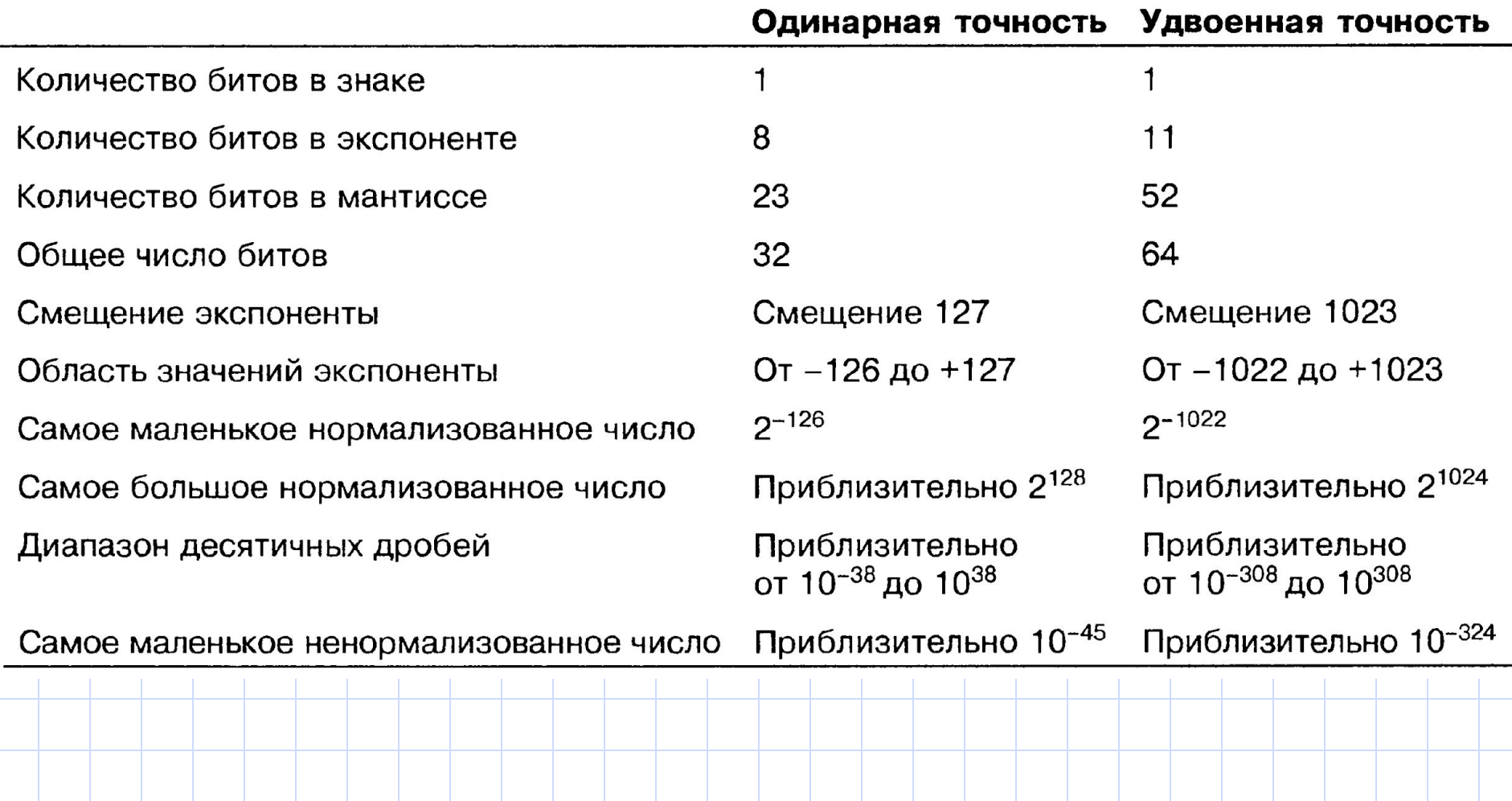

13

# **IEEE 754 - типы**

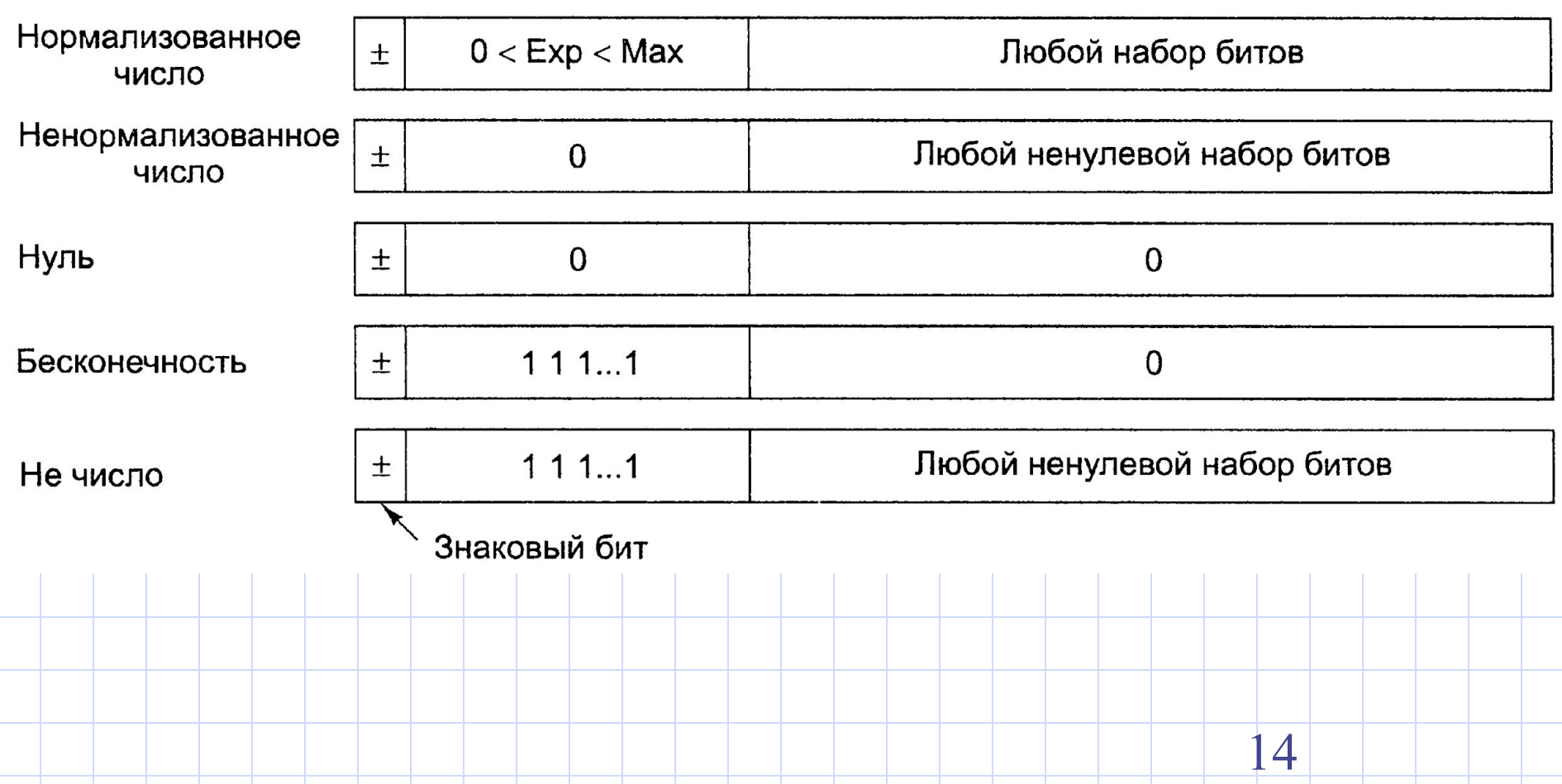

# **Преобразование из IEEE 754**

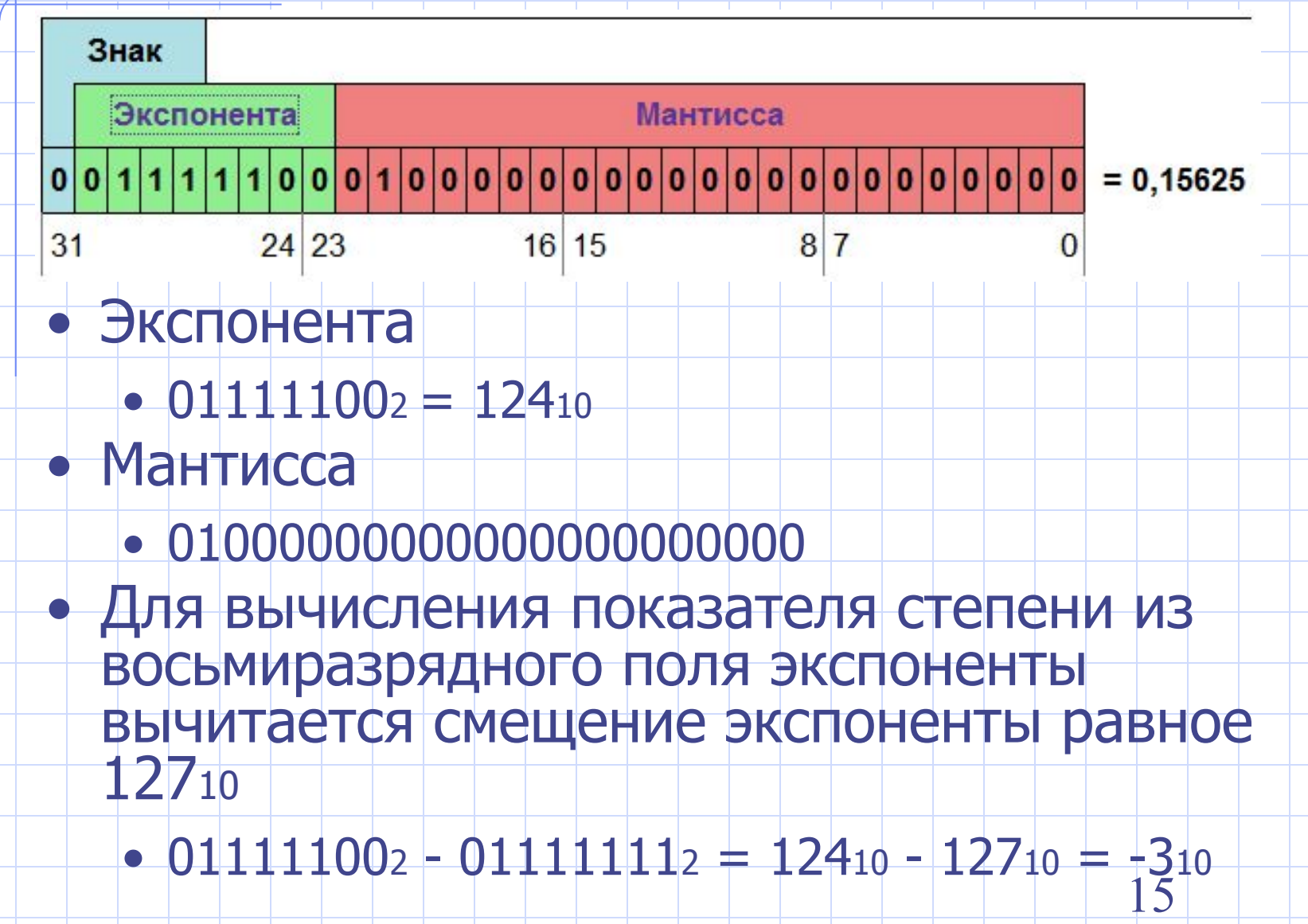

# Преобразование из IEEE 754

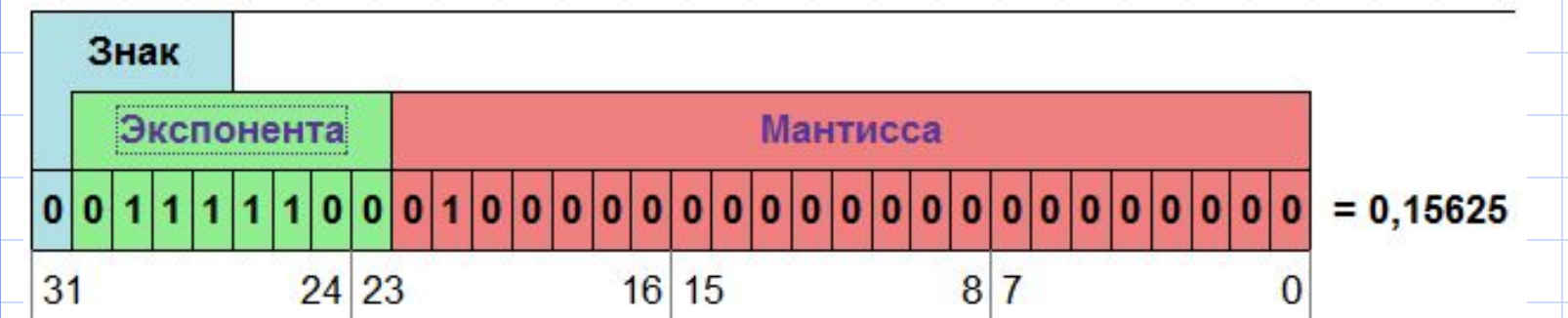

- Для вычисления мантиссы к единице добавляется дробная часть мантиссы из 23-х разрядного поля дробной части мантиссы 1,01000000000000000000002.
- Число равно произведению мантиссы со знаком на двойку в степени экспоненты
	- $1,012*2^3 = 1012*2^{-5} = 5*2^{-5} = 0,15625$
	- $1,012*2^{-3} = (1 + 0*2^{-1} + 1*2^{-2}) * 2^{-3} = 2^{-3} + 2^{-5} = 0,15625$

## **Преобразование в IEEE 754**

- $\bullet$  13 = 1101 = 1.101 \* 2^3
- Экспонента
	- $\bullet$  3 + 127 = 130 = 10000010
- Мантисса
	- 10100000000000000000000
- Число 13 в IEEE 754
	- 0.10000010.10100000000000000000000

## **Преобразование в IEEE 754**

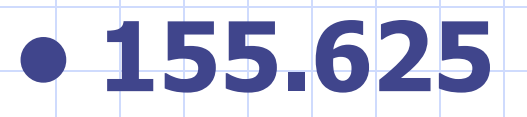

- $\bullet$  1\*2<sup>7</sup> +0\*2<sup>6</sup>+0\*2<sup>5</sup>+1\*2<sup>4</sup>+1\*2<sup>3</sup>+0\*2<sup>2</sup>+1\* 2<sup>1</sup>+  $1*2^0+1*2^{-1}+0*2^{-2}+1*2^{-3}$
- $-128 + 0 + 0 + 16 + 8 + 0 + 2 + 1 + 0.5 + 0$ + 0.125

**• 155.625 = 10011011.101** - число в двоичной системе с плавающей точкой

# **Преобразование в IEEE 754**

# $\bullet$  155.625

 $\bullet$  10011011.101 = 1.0011011101\*2<sup>+7</sup> =  $= 1.0011011101*2^{+111}$ 

число в нормализованном

экспоненциальном виде

• смещенная экспонента

 $\bullet$  7<sub>10</sub> = 111<sub>2</sub>

 $7 + 127 = 134 = 10000110$ 

 $86$ ит  $-236$ ит  $16$ ит  $10000110$  00110111010000000000000 A

# **Примеры - Python**

**• >>> a = 2\*\*1000 >>> a**

**107150860718626732094842504906000181056140481170553 360744375038837035105112493612249319837881569585812 759467291755314682518714528569231404359845775746985 748039345677748242309854210746050623711418779541821 530464749835819412673987675591655439460770629145711 96477686542167660429831652624386837205668069376L**

 $\rightarrow \rightarrow \times \times = 0.1$ **>>> x 0.10000000000000001**

**>>> s=0.0 >>> for i in range(10): s += 0.1 >>> s**

**0.99999999999999989**

**>>> print(s) 1.0**

# Примеры - Python

- >>> import math
	- $\Rightarrow$  >>> a = math.sqrt(2)
	- $\rightarrow \rightarrow \rightarrow a$
	- 1.4142135623730951
	- $\rightarrow \rightarrow$  ata == 2
	- False
	- $>>\lambda$  a\*a
	- 2.000000000000004

### **Примеры – C++**

- **• int main(int argc, char\* argv[]) {**
	- **double x = 0.1;**
	- **cout << x << endl; printf("%1.17lf \n", x);**
	- **double sum = 0.0;**
	- for  $(int i = 0; i < 10; i++)$ **sum += 0.1;**
	- **cout << sum << endl; printf("%1.17lf \n", sum); return 0; }**

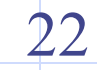